# Futaba.

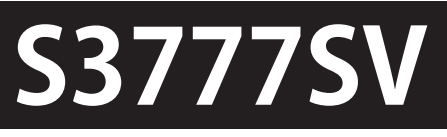

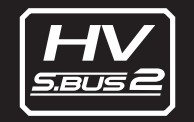

## **For Small Electric Powered Models**

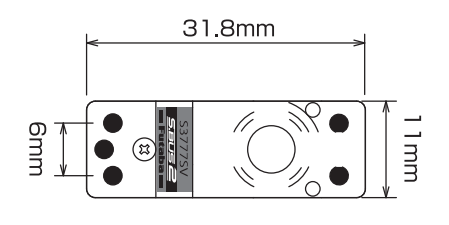

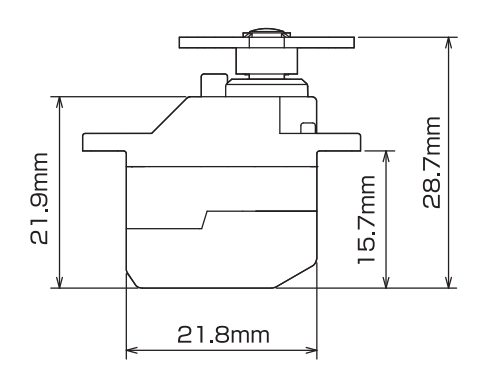

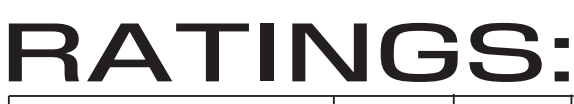

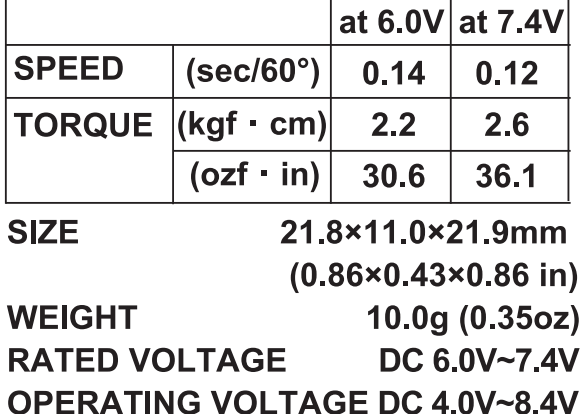

## **[USAGE PRECAUTIONS]**

The S3777SV servo is a micro servo for small electoric powered models. Pay special attention to the following points.

- Do not use with gas power engine models, or other models that require high torque.
- $\bullet$  Using the supply voltage higher than 6.0V $\sim$ 7.4V or applying high load to the servo will shorten the life.
- Always use the servo horn specially designed for this micro servo. Futaba Do not use conventional servo horns.
- Do not expose the servo to dust and water.

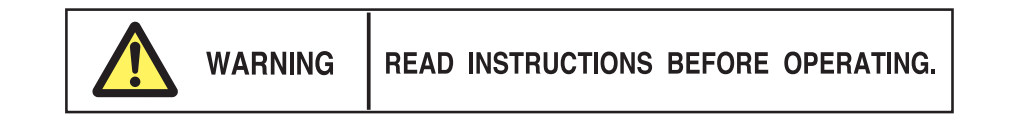

#### Futaba 1M23N12748

#### **WARNING**

**Do not use micro servos with gas-power engine models, large models that require high torque.** There is a danger of waking up loose connection, for a vibration peculiar to an engine model. Moreover, loose connection will be woken up if fuel is applied to a wiring junction.

Turn on the power in transmitter  $\rightarrow$  receiver order. In **addition, always check the operation of all the servos before flight.**

 **Do not insert or remove the servo connector while the receiver power is ON.** Since the S.BUS2 servo switches the operation mode automatically according to the type of signal 6. BUS signal/PWM signal) from the receiver, if the connector is inserted or removed while the power is ON, an S.BUS connected servo will be erroneously recognized and may stop.

 $\bigcirc$  **Do not leave the servo in the locked state.** Leaving the servo in the locked state (state in which enough force is applied that the servo cannot move) may cause smoke, fire, and damage.

 **Never connect the battery in reverse.** Reverse connection may cause smoke, fire, and damage.

 **Do not expose the servo to dust and water.** The servo does not have a waterproof construction. If it gets wet, the servo may not operate or the power supply may short circuit.

 **When installing the servo, check PUSHROD LINKAGE to make sure there is no binding in order to prevent excessive power consumption and decrease the life of the motor and battery.**

#### **A** CAUTION

 **Do not turn the servo horn with unreasonable force.** The servo may be damaged.

 **Do not disassemble or modify the servo.** The servo has a precision construction. Futaba Corp. will not be responsible for any disassembly or modification other than those specified by us.

 **Do not drop the servo or expose it to strong shocks or**  vibrations. It will damage with a shock.

 **Use the servo as an actuator in hobby applications.** Futaba will not be responsible if the servo is used in applications other than the above.

**Always use the servo horn specially designed for this micro servo.** Futaba Do not use conventional servo horns.

**Futaba will not be responsible for damage, etc. caused by the use of parts other than Genuine Futaba parts.**

#### **• Power supply**

Depending on the operation status of the servo (installation method, high load, abrupt operation, environmental temperature, high voltage, etc.), performance and service life may be affected. Use the battery as specification. It is recommended to use at rated voltage. Use a battery or a voltage regulator with an ample margin as the power supply. The specified performance cannot be displayed with a dry cell battery.

Even if using a receiver with the BATTERY FAIL SAFE function, it may not operate correctly. Therefore always check the battery voltage and charge the battery quickly. When using 5 or more servos, use a separate power supply. An S.BUS Hub with Cable (2-way/remote battery pack use) sold separately can be utilized for using a separate power supply in the S.BUS system.

#### **• System use**

For full performance, 2.4GHz system is recommended.

#### **• Programming function**

This servo can be connected to a PC by using the CIU-2 or CIU-3 USB Adapter sold separately and its various operating characteristics can be changed as a programmable servo by means of dedicated software **"S-Link"**. **S-Link** is downloadable from a Futaba WEB site. However, channel setting and other operating characteristics settings cannot be made with the existing S.BUS PCLink software. When you use a transmitter with an S.BUS setting function. By connecting a servo to the S.BUS setting connector of the transmitter, a program setup of a servo can be performed on the screen of a transmitter. This servo does not have stop mode function. Therefore becomes as [ hold ] when the input signal of a servo stops. Depending on a setup, a servo carries out vibration. If a servo continues carrying out vibration, it will break, please restore a setup.

#### **• Soft start**

In order to protect the linkage, only the first operation when the power is turned on moves the servo to the specified position slowly. When a new control signal enters while the soft start is operating, it become normal operation at once.

### About the S.BUS/S.BUS2 system

#### S.BUS2

Using the S.BUS2 port an impressive array of telemetry sensors may be utilized. This servo is connectable with the both sides of S.BUS and S.BUS2 port.

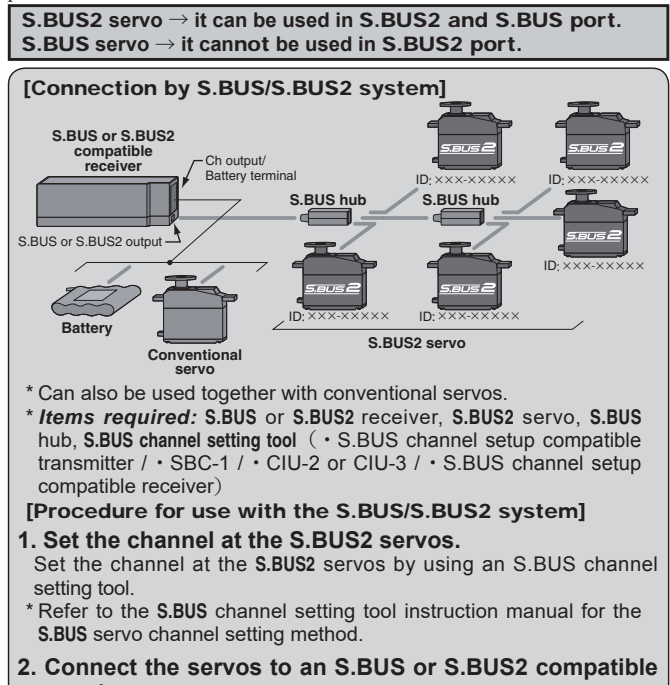

**receiver.** Connect the servos from the **S.BUS** or **S.BUS2** port of the **S.BUS** or **S.BUS2**  compatible receiver via **S.BUS** hubs.

### What is S.BUS?

Different from conventional radio control systems the **S.BUS** system uses data communication to transmit control signals from a receiver to a servo, gyro, or other **S.BUS** compatible device. This data includes commands such as "move the channel 3 servo to 15 degrees, move the channel 5 servo to 30 degrees" to multiple devices. The **S.BUS** devices execute only those commands for their own set channel. For this reason, it can be used by connecting multiple servos to the same signal line. Many **S.BUS** servos is in the connected state, one servo of them can be set it up. The **ID code** of each servo is used for it. **ID code** is indicated on the seal of the case. After carrying in a model, it is convenient, if you use attached ID seal and CH seal when ID cannot be seen.

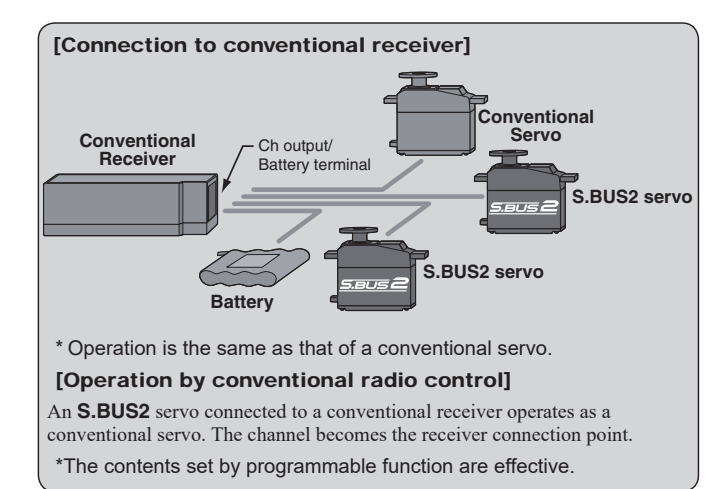